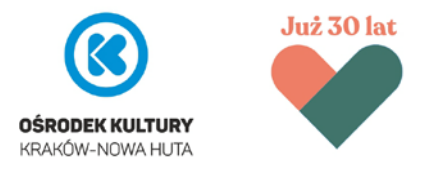

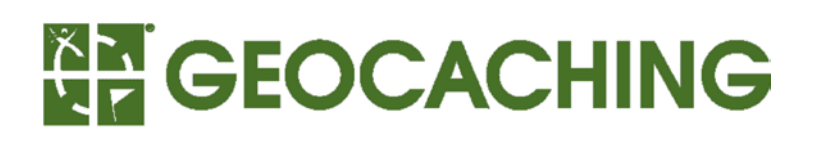

## Czym jest Geocaching?

To międzynarodowa zabawa w poszukiwanie skarbów przy użyciu odbiornika GPS (najczęściej wbudowanego w smartfon). Ideą przewodnią gry jest odnalezienie ukrytego wcześniej w terenie pojemnika (zwanego m.in. "keszem", "skrytką", "geocachem") i odnotowanie tego faktu przy pomocy specjalnej aplikacji oraz fizycznego wpisu w papierowym dzienniku (tzw. "logbooku") znajdującym się w każdej skrytce geocachingowej.

## Jak zacząć zabawę z Geocachingiem?

Aby rozpocząć grę i móc zagłębić się w poszukiwania dziesiątek tysięcy skrytek na całym świecie, a zwłaszcza 13 pojemników ukrytych przez nas z okazji Jubileuszu 30-lecia Ośrodka Kultury Kraków-Nowa Huta, postępuj zgodnie z poniższą instrukcją (niezbędny jest dostęp do internetu):

- *1.* Wejdź na stronę [www.geocaching.com.](http://www.geocaching.com/)
- *2.* Utwórz swoje konto Geocachera/ki klikając w przycisk *Zarejestruj się* w prawym górnym rogu (należy stworzyć nowe konto bezpośrednio na portalu, wpisując nazwę użytkownika oraz hasło, a NIE logować się za pomocą *Facebooka* albo konta *Google*).
- *3.* Przy użyciu Sklepu Play (tylko dla użytkowników smartfonów z systemem Android\*) ściągnij i zainstaluj na smartfonie aplikację *c:geo.*
- 4. Zezwól aplikacji na dostęp do wybranego przez siebie folderu oraz lokalizacji urządzenia.
- 5. Czas na konfigurowanie swojego konta w aplikacji! Na ekranie *Konfigurowanie usług* kliknij przycisk *geocaching.com.*
- 6. Wprowadź dane logowania do konta, które utworzyłeś/aś wcześniej na [www.geocaching.com.](http://www.geocaching.com/)
- *7.* Po zalogowaniu, na ekranie *Konfiguracja zaawansowana* kliknij *Pomiń* a następnie *Zakończ.*
- 8. Gotowe! Wyświetli się menu aplikacji:
	- a. *Mapa online* przekieruje Cię na mapę, na której zobaczysz miejsce Twojej aktualnej lokalizacji oraz położenie najbliższych skrytek geocachingowych
	- b. *Szukaj* pomoże Ci znaleźć skrytki ukryte przez nas Ośrodek Kultury Kraków-Nowa Huta. Wystarczy, że w polu *Ukryte przez* wpiszesz **ok\_nowahuta**

Życzymy stałego dostępu do Internetu, ciągłego połączenia z GPS i owocnych poszukiwań!

**\* Dla użytkowników iOS** niezbędne jest pobranie aplikacji *Geocaching®* oraz wykupienie konta Premium, aby móc znajdować skrytki ukryte przez Ośrodek Kultury Kraków-Nowa Huta (aplikacja *c:geo* nie jest dostępna na App Store)